# Введение в Ruby

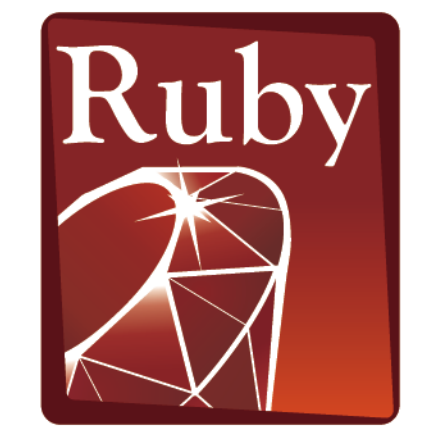

### PROGRAMMING  $120e$

# Общие сведения

- Высокоуровневый мультипарадигменный  $\bullet$ интерпретируемый язык программирования
- Автор Юкихиро Мацумото
- Первая версия 1995 г  $\bigcirc$
- Основной упор сделан на ООП  $\bullet$
- Цель создания Ruby язык для быстрой разработки простых и понятных программ с хорошей читаемостью кода

# Философия

- Любой результат можно достичь несколькими способами (один из принципов Perl)
- Закон наименьшего удивления код должен работать так, чтобы вызывать у программиста как можно меньше удивления
- Дружелюбность предпочитается избыточности, например:
	- size  $\sim$  length
	- indices ~ indexes
- Последовательность и единообразие
	- Добавление символа «?» в конец имени предиката
	- Добавление символа «!» в конец имени метода, изменяющего состояние
- Не будьте рабом производительности, предпочитайте элегантность эффективности

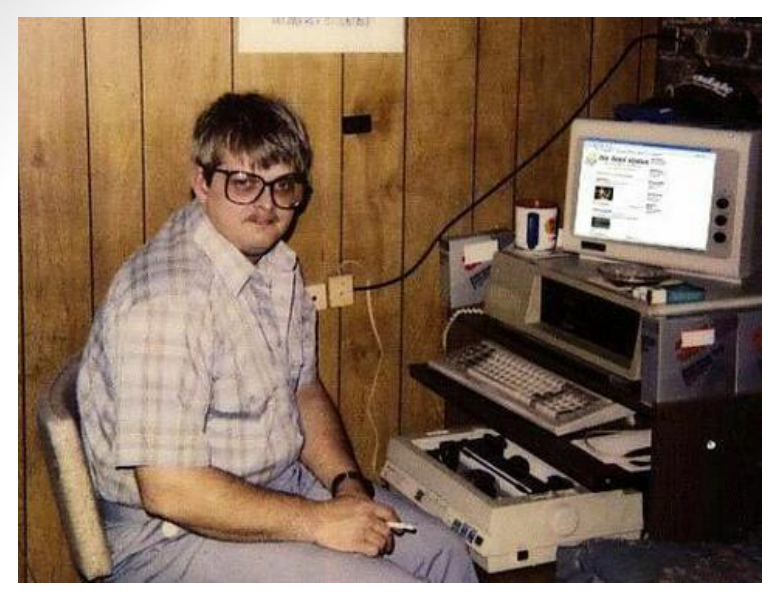

Программист на Perl смотрит на тебя как на \$\_[0]

Программист на Haskell поднимает штангу именем теории категорий

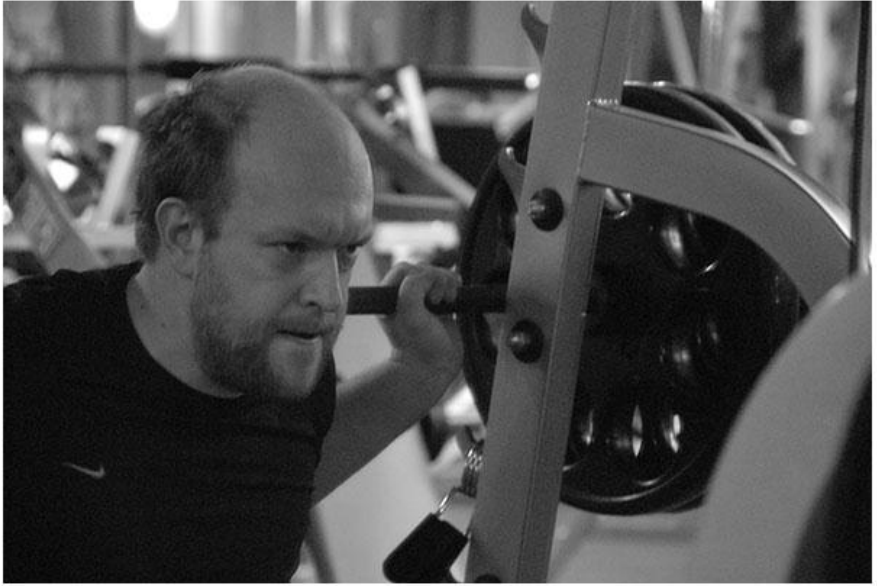

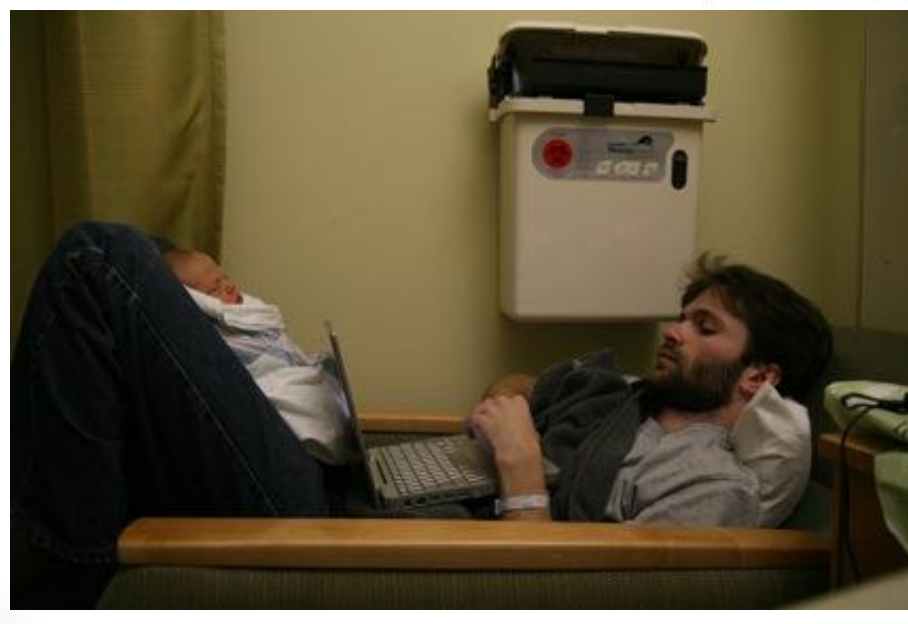

Ruby-программисты заботливые отцы, а значит их любят девушки

### Важные особенности

- Нет примитивных типов, все типы объекты
- Мощная реализация ООП  $\bullet$
- Очень гибкая система итераторов
- Поддержка регулярных выражений, методы использования сходны с Perl
- Автоматически расширяемые числа
- Части кода являются объектами
- Поддержка замыканий
- Очень развитая работа с потоками
- Любой оператор возвращает значение, в т.ч. и  $\bigcirc$ управляющие структуры языка (if, case, ...)
- Слабая строгость синтаксиса, множество syntax sugar-фич

# Основы синтаксиса

### Комментарии и документация

- Комментарии начинаются с "#"
	- $x = y + 10$  # Комментарий
	- # Еще раз комментарий

puts "# Уже не комментарий"

- Документация пишется в блоках =begin ... =end  $=$ begin
	- Этот метод метод делает всем хорошо  $=$ end

### Переменные и константы

#### • Имена

- Локальных переменных начинаются со строчной буквы
- Глобальные со знака доллара "\$"
- Константы с заглавной буквы
- Пример:

alpha = 3 *# локальная переменная* **\$duty** = 1000 *# глобальная переменная* ObjectForSitting = "Stump" *# Константа*

• Тип имеют не переменные, а объекты, на которые они ссылаются

# Условный оператор

- Условный оператор существует в двух формах:
	- $\cdot$  if else
	- · unless else

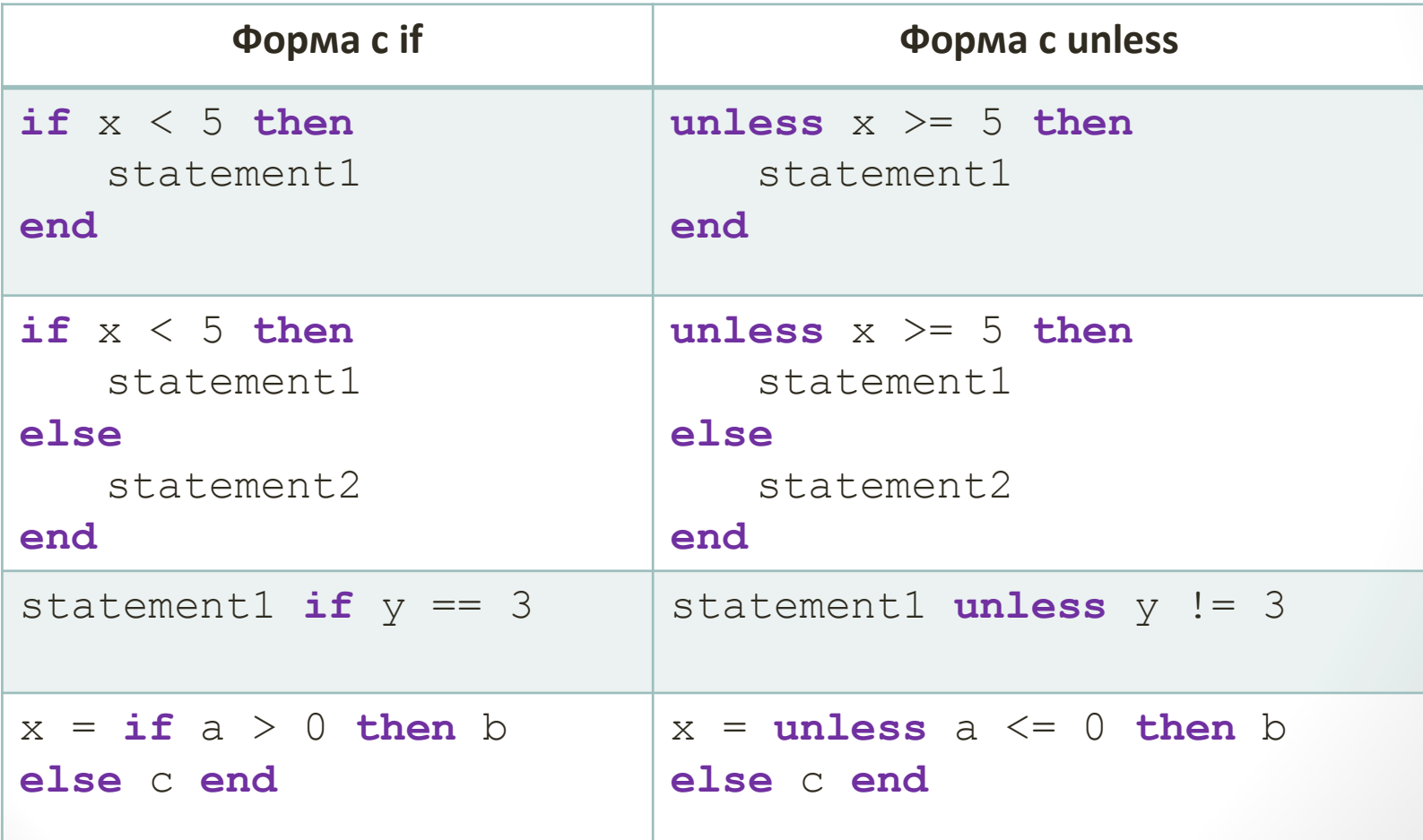

# Оператор выбора

• Оператор **case** в Ruby позволяет не только проверять объект на равенство, но и задавать различные условия, в т.ч. и в виде regex

```
case "Это одна строка символов"
   when "одно значение"
      puts "Ветвь 1"
   when "другое значение"
      puts "Ветвь 2"
   when /симв/
      puts "Ветвь 3"
   else
      puts "Ветвь по умолчанию"
end
```
• Для чисел возможна проверка на вхождение в диапазон (например: 2..5)

# Циклы

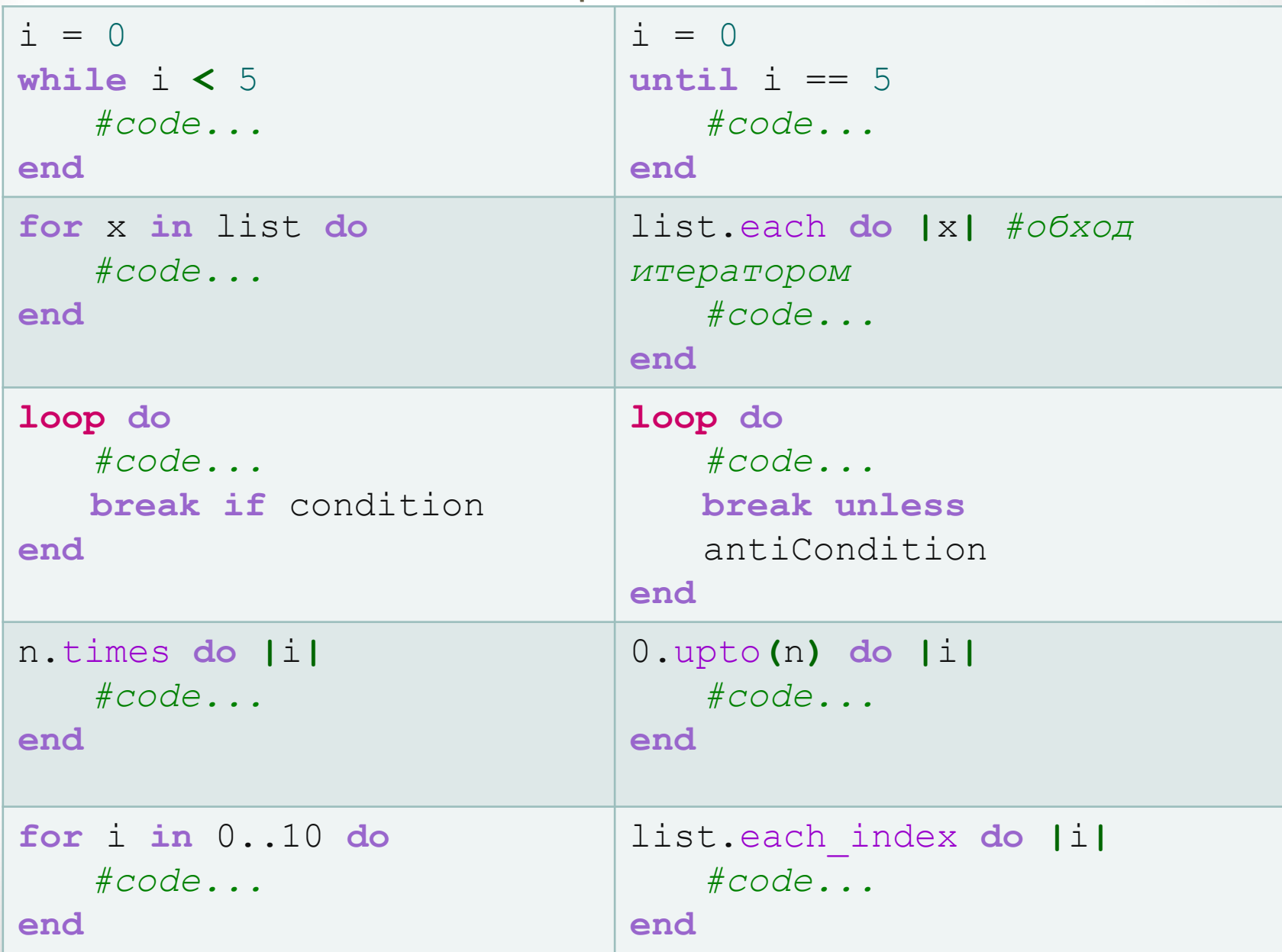

### Числа

- Целые числа представлены двумя классами Fixnum и **BigNum** 
	- FixNum:  $-2^{30}+1$  ..  $2^{30}-1$
	- BigNum: если число превышает диапазон FixNum
	- FixNum автоматически преобразуется в BigNum при выходе из диапазона и наоборот.
- Система счисления указывается в префиксе записи числа:
	- Десятичные по умолчанию, префикса нет
	- Восьмеричные  $-0$ , например 046732
	- Шестнадцатеричные  $-$  0х, например 0хас12  $\bullet$
	- Двоичные Ob, например Ob11011101
- Для удобства записи в числах можно использовать подчеркивание, оно игнорируется:
	- $\cdot$  1 000 124

### Числа

- Числа с плавающей точкой представлены классом **Float**
	- 25.65 обычная форма
	- 45.23e2 экспоненциальная форма
- **Complex** и **Rational** (библиотека mathn)
	- Если **Complex** теряет мнимую часть, то число автоматически приводится к FixNum, BigNum или Float
	- Если у **Rational** знаменатель становится равным 1, то он преобразуется к FixNum или BigNum

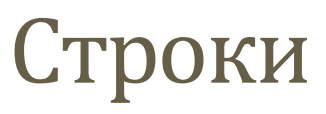

- Строки представлены классом **String**
- Простые строки могут быть записаны в одиночных либо в двойных кавычках
	- Строки в одиночных кавычках воспринимается буквально, в качестве управляющих символов в них распознаются только символы «\'» и «\\», например:

```
s = 'Простая строка'
```
• Строки в двойных кавычках могут содержать и другие управляющие последовательности, а также интерполяционные выражения:

$$
a = 5
$$
  
b = 3  
s = " $\#{a}$  +  $\#{b}$ }  
pabho \t $\#{a+b}$ "

• Вместо символов кавычек можно использовать %q или %Q и символы ограничители, например

```
s1 = %q[Это строка с "кавычками"]
s2 = \frac{6}{2}: Это тоже строка со 'спец' \t\n
символами:
```
# Строки

- Строки в обратных кавычках особый тип строк (аналог обратных кавычек в bash)
- Строка в обратных кавычка посылается ОС в качестве команды, результат записывается обратно в строку
- Пример:

Код  $s = \iota$  is  $-a$ puts s Выведет  $\bullet$ 

.idea

qwe.rb

### Встроенные документы

- Если использовать обычные строки для хранения многострочных текстов, то в них будут храниться все отступы
- Для хранения многострочных текстов используются встроенные документы
- Формат:

```
<<концевой_маркер
куча_строк
концевой_маркер
```
### Встроенные документы

#### • Пример:

 $str = \text{KEDF}$ 

Всякие строки тут

По несколько штук за раз

Лезут и лезут

EOF

#### • Пример:

someMethod(<<str1, <<str2, <<str3)

Kycok

текста

str1

Второй кусок текста

 $str2$ 

Третий

кусок текста

str3

### Массивы

- Массивы в Ruby представлены одним классом **Array**
- Особенности массивов в Ruby
	- Нет ограничений на размер
	- Гетерогенность возможность хранить объекты произвольных типов
	- Возможность использования итераторов позволяет не использовать циклы
	- Операции над массивами записываются очень быстро и наглядно

#### Массивы

- Создание массивов
	- a = **Array**. []  $(1, 2, 3)$  #[1,2,3]
	- b =  $Array[1, 2, 3]$   $#[1, 2, 3]$
	- $c = [1, 2, 3]$  #[1,2,3]
	- $d =$  **Array.** new  $#$  *nycroй Maccu*B
	- $e =$  Array(3) # [nil, nil, nil]
	- $f = \text{Array}(3, "Test")$  # ["Test", "Test", "Test"]
	- $h = [\texttt{"JBepb", "запили", [1000, "Oyehb малo"]}]$
- Доступ и присваивание

 $a[0] = 5$ b[2] = a #  $[1, [1, 2, 3], 3]$  вложенный массив  $c[-1] = 5$  #  $[1, 2, 5]$  отрицательные индексы нумеруют с конца  $d = a[1..2] # [2,3]$  выделили из а подмассив  $a[1..2] = b[0..2]$  # заменяем подмассив из а подмассивом из b

### Массивы

- Метод **at** получает ссылку на элемент массива  $x = a \cdot at(2)$
- Метод **values\_at** возвращает подмассив по списку индексов x = a.values\_at**(**2..5, 7, 9**)**
- **first** и **last**  получение первого и последнего элементов
- **size** и **length** длина массива
- **nitems** длина без учета nil-элементов
- Диапазоны можно задавать двумя способами
	- Две точки: n..m диапазон  $[n, m]$
	- Три точки: n...m диапазон [n, m-1]

Если вы хотите продать **кошку** специалисту по компьютерам, скажите, что она **объектно-ориентированная**.

*Роджер Кинг*

# ООП

# Обзор

• Все сущности – объекты

3.succ "abc".upcase **[**1, 4, 5, 2, 3**]**.sort obj.method1

- Нет множественного наследования
- Вместо него используются примеси (mixin)
- Все объекты являются потомками класса **Object**

### Классы

• Создание класса

**class** MyClass *#...* **end**

- Имя класса глобальная константа, ссылающаяся на объект типа Class
- Сущности класса:
	- Переменные класса (начинаются с  $(\omega(\omega))$  аналог статических полей
	- Переменные экземпляра (начинаются с  $(\omega)$  обычные поля класса
	- Константы класса (начинаются с заглавной буквы) аналог статических констант класса
	- Методы экземпляра
	- Методы класса (начинаются с названия класса + '.')

### Классы. Пример

```
class MyClass
    NAME = "My Class" # константа класса
    @@count = 0 # переменная класса
    def initialize # инициализатор
            @@count += 1
            @myVar = 500 # переменная объекта
    end
    def MyClass.getCount # метод класса - геттер
            @@count 
    end
    def getMyVar # метод объекта - геттер
            @myVar
    end
    def setMyVar(val) # метод объекта - сеттер
            @myVar = val
    end
    def myVar=(val) # сеттер объекта в другой форме
            @myVar = val
    end
```
**end**

### Управление доступом

- Все переменные всегда закрыты. Доступ только через методы
- Для методов есть модификаторы:
	- **public** самый обыкновенный public, кто его не знает!
	- **private** метод может вызываться только внутри класса или подклассов, и только в функциональной форме от имени **self**
	- **protected** почти private, только не требует **self**
- После модификатора перечисляются методы, предваряемые двоеточием
- Если двоеточие опущено, модификатор действует на все последующие определения

## Управление доступом. Пример

```
class MyClass
     def method1
             \# \ldotsend
     def method2
             \#...
     end
     def method3
             \#...
     end
     private : method1, : method2 # 3 a K p b T b e
     protected : method3 # защищенный
     public # OTKDETO BCe, 4TO HUXE
     def method4
             \#...
```
end

end

### Акцессоры

• Акцессоры – механизм, облегчающий доступ к полям объекта – аналог автосвойств в C#

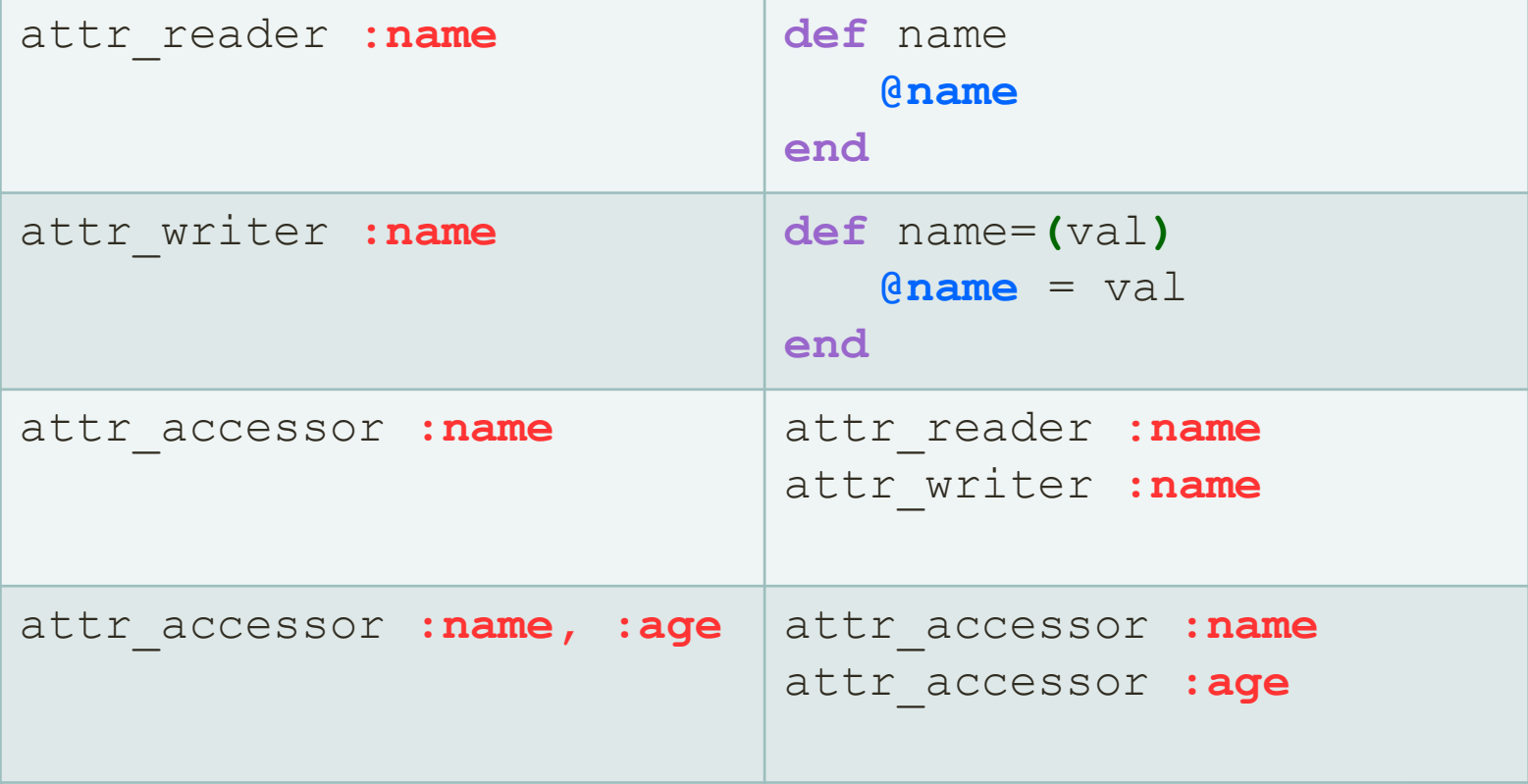

# Наследование

#### • Синтаксис

class InterestingPerson < Person def sawTheDoor  $\# \dots$ end end

- При совпадении имен методы перекрываются  $\bullet$
- Если требуется вызвать перекрытый метод, используется ключевое слово super

# Модули

- Модули некоторый аналог классов, за исключением:
	- модуль не может иметь представителей
	- модуль не может иметь подклассов
- Класс **Module** является суперклассом класса **Class**
- Модули используются для двух целей
	- хранение методов и констант (аналог статических классов или пространств имен)
	- создание миксинов (mixin)

# Миксины (примеси)

• Примесь – механизм расширения класса, заменяющий множественное наследование module AvailableForSitting  $@Qprice = 1000$ def sit puts "You have to pay #{@@price}" end end class Stump include AvailableForSitting  $\# \dots$ end  $x =$  Stump.new x.sit

# Замыкания

### Блоки кода

- Замыкание функция, определенная в теле другой функции и имеющая доступ к локальным переменным внешней функции
- В Ruby есть несколько типов замыканий, один из которых – **блоки кода**
- Блок кода кусок кода, окруженный **{…}** или **do … end**
- Блоки кода могут принимать параметры, например

```
y = 1000\text{list} = [1, 2, 3]list.each { |x| puts x, puts y }
```
### Блок как объект

• Блок кода можно обернуть в объект, используя класс **Proc**

```
myProc = Proc.new { |a| puts a }
myProc.call(500)
```
• Объект класса **Proc** можно передать методу, принимающему блок, поставив перед именем переменной амперсанд

```
myProc = Proc.new { |a| puts a }
(1..3).each(&myProc)
```
# Интересности

### Операторы

- Оператор **тройного равенства (===)** используется в выражении **when** конструкции **case**. Его можно перегрузить, например, для проверки вхождения числа в диапазон
- Оператор **космический корабль (<=>)** сравнивает объекты и возвращает:
	- **-1**, если левый меньше правого
	- **0**, если они равны
	- **1**, если, левый больше правого
- Параллельное присваивание
	- a, b,  $c = 10$ , 20, 30

# Поэтический режим

- Термин «Поэтический режим» означает, что можно опускать многие знаки препинания и лексемы
- При вызове функций можно опускать скобки method**(**1, 2, 3**)** method 1, 2, 3
- При определении методов также можно опускать скобки **def** method**(**a, b, c**)** *#...* **def** method a, b, с *#...*
- Можно опускать **then** в конструкциях **if** (не всегда)
- Можно опускать скобки при каскадном вызове функций method1**(**method2**(**method3**(**x**)))** method1 method2 method3 x
- Не стоит злоупотреблять, интерпретатор может понять неправильно

## Что читать

- (!!!)Хэл Фултон «Программирование на языке Ruby»
- Учебник на википедии
- Несколько толковых статей на opennet.ru
- www.rubyinside.com

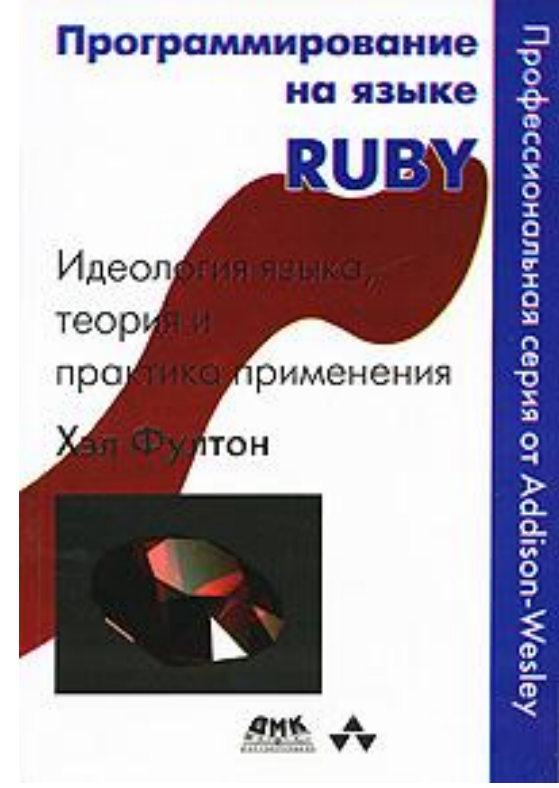

# Все!